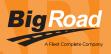

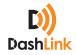

# **BIGROAD MOBILE APP WITH DASHLINK CONNECTION**

## DASHLINK ELD CERTIFICATION

The BigRoad Mobile App used with DashLink complies with ELD mandate requirements defined by the FMCSA in 49 CFR part 395 Subpart B when used as instructed in the user guide.

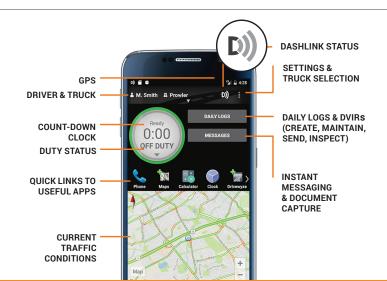

## ADDRESSING ELD MALFUNCTIONS

#### HOW DO I KNOW I HAVE A MALFUNCTION?

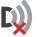

When a red X is shown on the DashLink icon in the app.

#### WHAT TO DO DURING A MALFUNCTION?

- 1. Reconstruct your record of duty status on paper logs for the day.
- 2. Call BigRoad Support at 1-888-305-8777 ext. 1 to troubleshoot the issue.
- 3. If the malfunction cannot be resolved, contact your carrier within 24 hours to provide written notice of the malfunction.

# WHAT DOES MY CARRIER NEED TO DO DURING A MALFUNCTION?

- 1. A malfunction must be corrected within 8 days.
- 2. If the malfunction cannot be resolved by BigRoad Support, a new DashLink will be provided.
- 3. If more time is required to resolve the issue, the carrier must notify their State FMCSA Division Administrator as part of S395.34(2). For non-US operators, this can be the nearest State.

|            |                                                                                                    | 12:30            |
|------------|----------------------------------------------------------------------------------------------------|------------------|
| ÷          | Inspection Options                                                                                          | :                |
| D)         | You are about to start a DashLink<br>of your logs.                                                          | inspection       |
| 1. Show t  | he enforcement official your driver card                                                                    |                  |
| enforce    | spect On-screen" and give your device t<br>ement official. They will view your logs a<br>ice when finished. |                  |
|            | ested, tap "Send to FMCSA" to send you<br>via web services or email.                                        | r log to the     |
| 4. You car | n tap "Send/Print Logs" to email, fax or                                                                    | print your logs. |
|            |                                                                                                    |                  |
|            | SEND TO FMCSA                                                                                               |                  |
|            | INSPECT ON-SCREEN                                                                                           |                  |
|            | SEND/PRINT LOGS                                                                                             |                  |
|            | a –                                                                                                    | _                |

#### **DRIVER INSPECTION INSTRUCTIONS**

- 1. Select **Daily Logs**, tap **Inspect Logs** and pick the number of days to inspect.
- 2. To submit logs to FMCSA, tap Send to FMCSA.
  - a. Pick from Via web services or Via email, depending on officer's request.
  - b. Type in the output file comment that the inspector provides you with.
  - c. Click **Send** and the inspector will receive the file.
  - d. If the file cannot be sent due to a connectivity issue, an on-screen inspection must be done.
- 5. To show logs on-screen, tap Inspect On-Screen.
  - a. You should see a DashLink logo and instructions to start an ELD inspection.
  - b. Give the inspector your device and this instruction card.

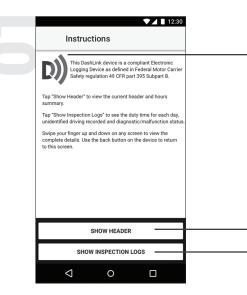

The **DashLink logo** verifies that the hardware is engine-connected and functioning correctly. If you do not see the logo, the driver is not using an ELD.

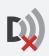

If you see this icon on the inspection screen, then the DashLink device is malfunctioning. When malfunctioning, the driver will show you paper logs for the drive time that transpired during the malfunction. Logs prior to the malfunction can be viewed on the phone or tablet.

Tap **Show Header** to see a summary of the driver's hours-of-service information.

Tap Show Inspection Logs to see daily log details.

| ← Inspection Logs                             |                                                                                    |
|-----------------------------------------------|------------------------------------------------------------------------------------|
| Driver Daily Logs                             | Tap any day to see detailed logs for that day.                                     |
| Monday Nov 30                                 |                                                                                    |
| Distance: 290 mi<br>Drive Time: 7 hrs 45 mins |                                                                                    |
| Unidentified Driver Logs                      | Tap to review any unclaimed unidentified driving.                                  |
| Friday Nov 27                                 |                                                                                    |
| Distance: 125 mi<br>Drive Time: 2 hrs 5 mins  | The Melfunction Ctatus core on will show one ELD melfunctions                      |
| Wednesday Nov 25                              | The <b>Malfunction Status</b> screen will show any ELD malfunctions                |
| Distance: 60 mi<br>Drive Time: 1 hr           | and how long they have been occurring.                                             |
| Malfunction and Diagnostic                    |                                                                                    |
| Malfunction Status                            |                                                                                    |
| 2 malfunctions present                        | The <b>Diagnostic Status</b> screen will show if any ELD diagnostic issues         |
| Diagnostic Status                             | are occuring. <i>Note: Diagnostic events do not indicate a malfunctioning ELD.</i> |
| 1 diagnostic event present                    | Many diagnostics are transient and expected.                                       |

| ← <          | Monday Nov 30<br>EDT US 70hr/8d | >                                                                                                    |  |
|--------------|---------------------------------|----------------------------------------------------------------------------------------------------|--|
| LOG          |                                 | HEADER                                                                                                    |  |
| M 1 2 3 4 5  |                                 | 6 7 8 9 10 11<br>10 10 10 10 10 10<br>10 10 10 10 10 10 10<br>10 10 10 10 10 10<br>10 10 10 10 10<br>10 10 10 10<br>10 10 10<br>10 10 10<br>10 10<br>10<br>10 10<br>10 10 |  |
| vents        |                                 |                                                                                                    |  |
| 09: 50 AM    | Truck 080982 🐠 <sub>E</sub>     | LD                                                                                                    |  |
| 1            | DashLink auto-recorded e        | event 👻                                                                                                    |  |
| 10: 00 AM    | 2 hrs                           | On Duty                                                                                                    |  |
| Location :   | 49 mi NNE Fallon, NV            | _                                                                                                    |  |
| Odometer :   | 39564 mi                        |                                                                                                    |  |
| Engine hrs : | 758.2 hrs                       |                                                                                                    |  |
| Origin :     | Auto                            |                                                                                                    |  |
| 1            | DashLink auto-recorded e        | event 👻                                                                                                    |  |
| 12: 00 PM    | 4 hrs                           | Driving                                                                                                    |  |
| Location :   | 49 mi NNE Fallon, NV            |                                                                                                    |  |
| Odometer :   | 39564 mi                        |                                                                                                    |  |
|              |                                 |                                                                                                    |  |
| Engine hrs : | 758.3 hrs                       |                                                                                                    |  |

Tap the **Header** button to view a list of vehicles, trailers, and other information for this log day.

The **graph grid** shows the driver's drive, on-duty, off-duty, and sleeper berth time for the day.

Each **duty status event** is listed with duration, location, and vehicle odometers/hours, when available.

Tap the **DashLink auto-recorded events** sections to see details of non-duty status events recorded by the ELD.

Dash